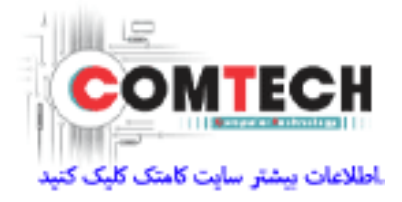

**روش رفع ايراد ترمز خودروهاي پژو 206 و i207 اتوماتيك**

**بدينوسيله به اطالع نمايندگي هاي مجازايران خودرو مي رساند، در صورت مراجعه خودروهاي پژو 206 و i207 مجهز به گيربكس اتوماتيك با ايراد چوب كردن ترمز در زمان سرد بودن موتور ، با ) Remote ECU Downloading )دانلود اينترنتي كنترل يونيت سيستم سوخت رساني )ECU)توسط دستگاه Diagbox يا PPS ايراد برطرف مي گردد .**

**الزم به ذكر است دانلود اينترنتي براي هر دو نوع دريچه گاز پالستيكي و آلومينيومي امكانپذير مي باشد .**

**پيش از انجام دانلود اينترنتي توجه به نكات ذيل ضروري مي باشد :**

- **1 -در خودرو ايراد دار، ECU 7.4.5 ME BOSCH ، موتور 5TU ميباشد.**
- **2 -در هنگام دانلود ، شارژر دستگاه عيب ياب را به برق شهر وصل كنيد و قبل از دانلود از شارژ كامل باتري دستگاه عيب ياب اطمينان حاصل نمائيد .**
	- **9 -دستگاه عيب ياب ) Diagbox يا PPS ) را به اينترنت پرسرعت ADSL متصل نمائيد .**
- **4 -اگر خودرو وارد Mode Economy شده است خودرو را روشن كنيد تا از اين وضعيت خارج شود .**
	- **5 -قبل از دانلود ، كليه مصرف كننده ها را از مدار خارج كنيد. ) كولر ، راديو پخش ، چراغها و ...(**

**تذكر :**

- **- هرگز در حين دانلود سوئيچ را نبنديد .**
- **- چنانچه دانلود پژو i207 از منوي i207 امكانپذير نبود ، از منوي 206 اقدام نماييد .**
- **- چنانچه در حين دانلود اينترنت قطع شد بالفاصله مجدداً به اينترنت متصل شويد ، دانلود ادامه مي يابد**

## **روش رفع ايراد ترمز خودروهاي پژو 206 و i207 اتوماتيك پژو 206 و i207 اتوماتيك**

**توجه : نرم افزار ECU خودروهاي داراي دريچه گاز آلومينيومي و پالستيكي به ترتيب قبل و بعد از دانلود به شرح ذيل مي باشد :**

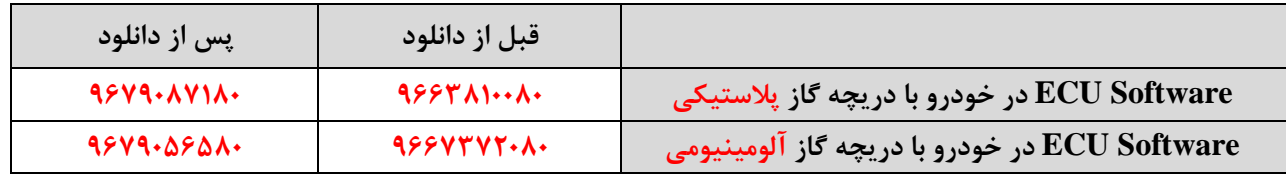

**بمنظور دانلود اينترنتي ، پس از وارد كردن .No Dam از منوهاي زير اقدام نمائيد :**

**Downloading**  $\longrightarrow$  **N6A Bosch ME7.4.5**  $\longrightarrow$  **Downloading of a new software version** 

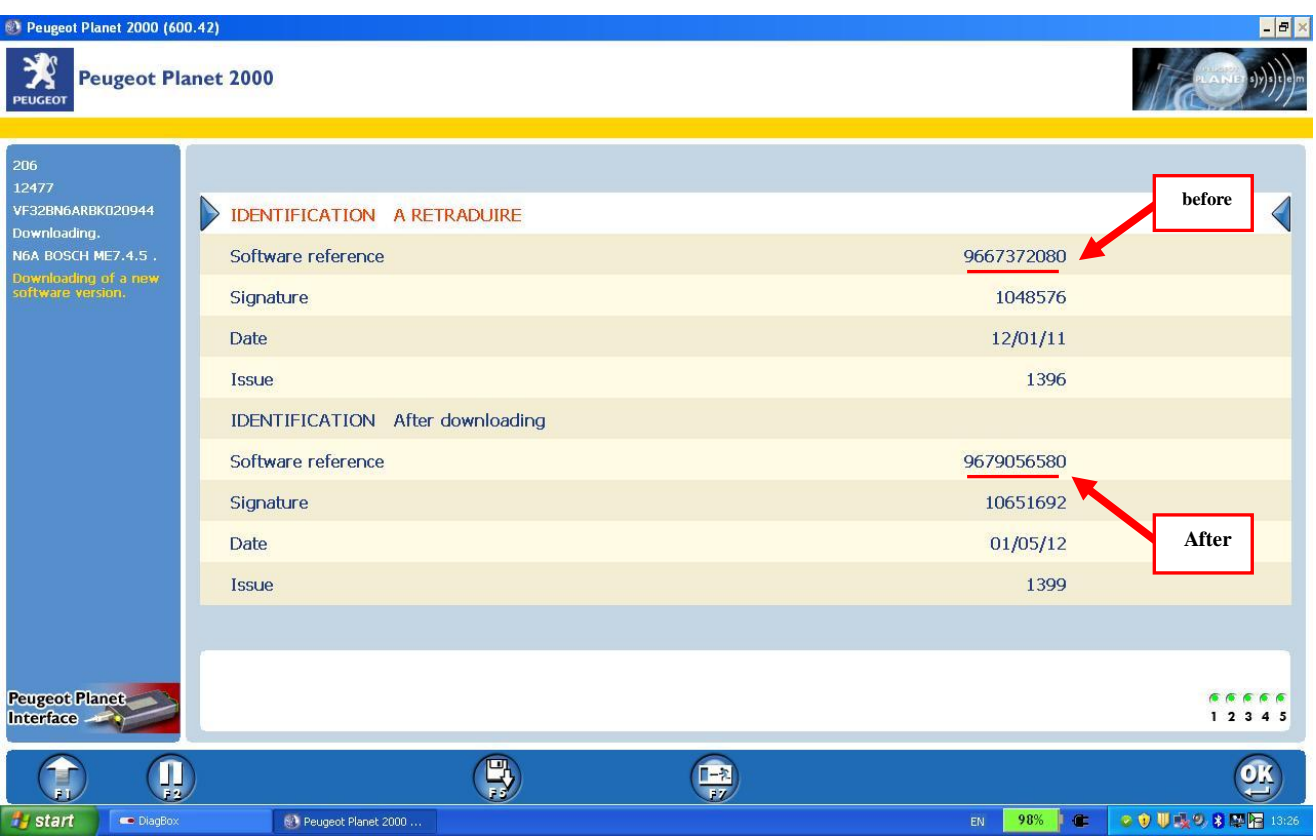

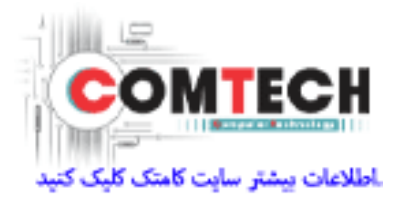